# ACSL Contest Topics

Dr. Baldassano chrisb@princeton.edu Yu's Elite Education

#### Next week

Next week we are going to have two quizzes: **First half: ACSL Programming Contest** Second half: Final quiz for the class

Today: review ACSL topics and the class

# ACSL

- ACSL = "American Computer Science League"
- **Runs programming and computer science competitions** each year
- Yu's is starting to compete next week you will be the first competitors!
- Let's review some things that will be on the ACSL contest:

# "What does this program do?"

- You'll be given a program with a bunch of if statements
- You will have to keep track of all the variables and what gets printed out at the end
- $\blacktriangleright$  Symbols to know:
	- Relational operators:  $\langle \cdot, \cdot, \cdot, \cdot, \cdot, \cdot, \cdot, \cdot \rangle$
	- Logical operators: and, or
	- $\triangleright$  Math operators:  $+$ ,  $-$ ,  $*$ ,  $/$ ,  $\land$
	- Functions: int() and print()
	- GOTO

#### Program example

 $a = 4$ :  $b = 1$ :  $c = 3$ :  $d = 1$ :  $e = 0$ if  $(a \ge e)$  or  $(d \le b)$  then  $a = e$  else  $b = d$ if (b  $>= c$ ) and (d  $<= e$ ) then  $c = b - c$  else d = a  $- e$ if  $b \text{ }^{\wedge}$  d = 2 then d = d + 1 else b = b + 1 if int(a / c) = a / c then  $a = a / c$  else  $a = a - c$ print  $b + a * e / d$ 

### Binary numbers

Let's remember:

- What are binary numbers?
- How can we convert to and from decimal numbers?

# Binary numbers

# Octal and hexidecimal

- What are octal and hexidecimal numbers?
- $\blacktriangleright$  How can we convert between oct/hex and decimal?
- How can we convert between binary and oct/hex?

### **Octal and hexidecimal**

- 
- 
- 
- 
- 
- 
- - -
- - -

# **Adding binary numbers**

- 
- 
- 
- -
- 
- 
- 
- - - -

# Multiplying by powers of 2

- 
- 
- 
- 
- 
- 
- 
- - - -

#### Number systems example

Convert BED from hexidecimal to octal

#### Number systems example

Solve for  $X_2$ 

$$
X_2 = A12_{16} - 567_8
$$

# Functions

What is a (math) function?

- Takes a number as input, gives a number as output
- Might do different things to different numbers

### Recursive Functions

Recursive function: Defined in terms of itself!

$$
f(x) = \begin{cases} f(x-2)+2 & \text{if } x > 2\\ x+2 & \text{otherwise} \end{cases}
$$

#### Recursive example

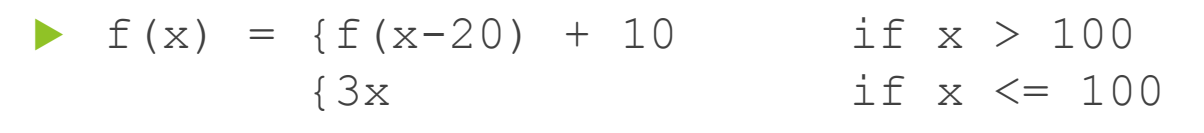

 $\blacktriangleright$  f(150) =

#### **Recursive example**

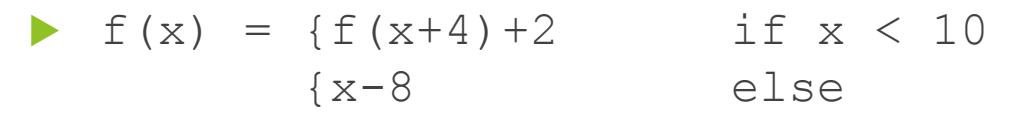

 $\blacktriangleright$  f(f(5)) =

# Practice quiz

- 
- 
- 
- 
- 
- 
- 
- 
- -
	- -
		- -
- 
- 

- 
- 
- 
- -
- 
- 
- 
- 
- 
- 
- -
	-
- 
- 
- 
- 
- 
- -
- 
- 
- 
- 
- 
- 
- 
- 
- 
- 
- 
- 
- 
- 
- 
- 
- 
- 
- 

How do we store information in programs?

Variables

 $\triangleright$  Creating a variable: somename = 10

▶ Types of variables

 $\blacktriangleright$  List variables

- ▶ Creating and adding to lists
- Accessing single elements of lists
- Accessing ranges of lists
- Strings: like read-only lists of characters

#### $\blacktriangleright$  If statements

- Execute some statements only if a condition is true
- Logical operators: not, and, or

#### Loops

- Repeat statements over and over
- while loop: repeats until condition is false
- **For loop: repeats loop for some range of** variable values

Random numbers

- $\blacktriangleright$  random.randint(a,b)
- $\blacktriangleright$  random.uniform $(a,b)$

#### Next week

Remember, next week (last class) we have two quizzes: ACSL and a final quiz for the class